# **BiDiBone**

#### **Aufsteckmodule für die Addon-Module aus der OneSerie**

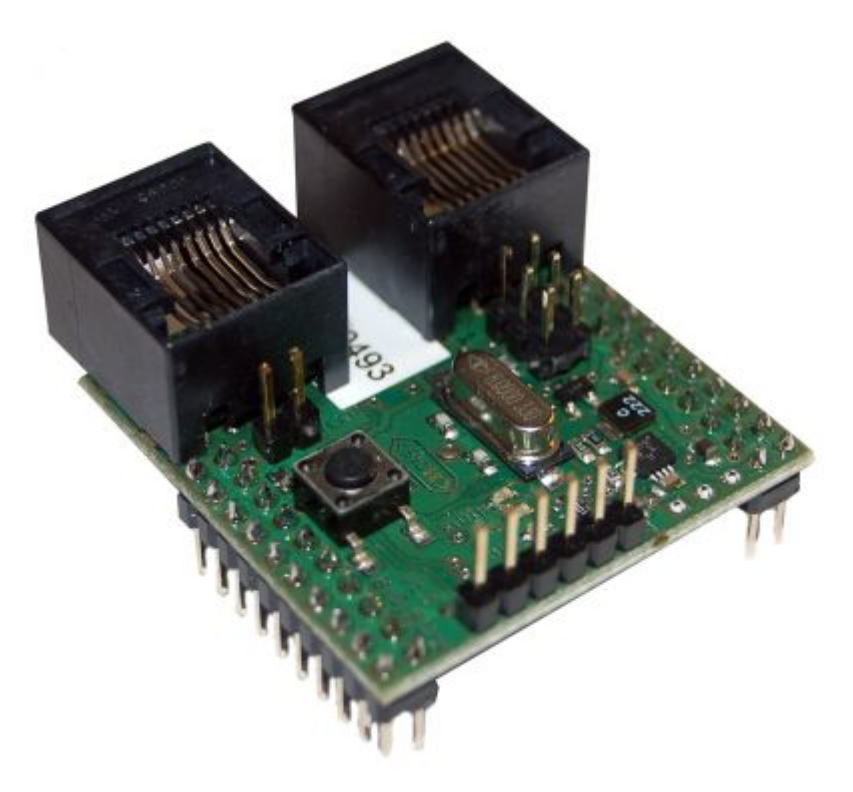

Der **BiDiBone** ist ein Aufsteckmodul für zahlreiche BiDiBone Addon-Platinen aus der One-Serie. z.B. OneDMX, OneHub, OneControl, … Der BiDiBone liefert alle notwendigen Komponenten für einen BiDiB-Knoten. Er enthält ein Businterface, die BiDiB-Buchsen, den Identify-Taster und die Status-LED. Ein Schaltregler erzeugt die benötigten Spannungen von 5V und 3,3V, diese können auch zur Versorgung der Addon-Platinen verwendet werden.

### **Leistungsmerkmale:**

- Aufsteckbar mit zwei 20-poligen Steckerleisten im Raster 2,54mm
- geeignet für Experimentierplatinen.
- max. 28 frei programmierbare Ein- und Ausgänge
- max. 8 analoge Eingänge
- max. 2 serielle Schnittstellen, davon eine für FTDI-Kabel vorbereitet. Bei BiDiBOnePlus 5 serielle Schnittstellen.
- max. 2 SPI und I2C Schnittstellen
- max. 12 PWM Kanäle
- Eingangsspannung 6V-17V, integrierter Schaltregler für 5V mit 700mA.
- Maße: 38.5mm x 38.5mm, 2 \* 20 Anschlußstifte
- alle Pins im Raster 2.54mm
- 1 BiDiBus-Anschluß (zwei RJ45 Buchsen)
- 4 Kontroll-LEDs für Power, Identify, Message und BiDiB
- Identify-Taster
- Atxmega128D3 (Standard) / Atxmega128A3 (Plus) , 128k Flash, 8k RAM, 32 MHz, Quarz
- Bootloader, automatische Anmeldung am Bus
- FW-Update über Bus (kein Programmer erforderlich)

#### **LED-Status:**

#### **Bootloader Status)**

Im folgenden eine kleine Zusammenfassung der LED-Bedeutungen und Ihre Fehleranzeigen, wenn noch keine Firmware / Applikation aufgespielt ist:

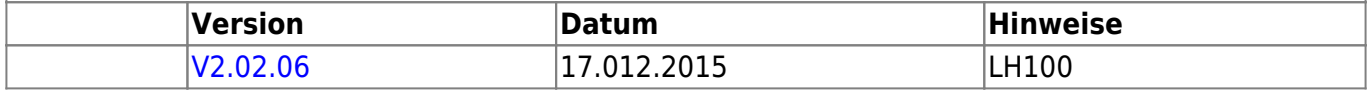

## **eigene Projekte:**

Mit BiDiBOne lassen sich eigene Projekte realisieren und mit dem BiDiBus verbinden.

Der BiDiBOne ist die Lösung für viele Entwicklungsprobleme! Alle SMD-Bauteile sind SMD-vorbestückt, als Anwender kann man mit einer üblichen Lochrasterplatine weiterbauen. Mit BiDiBone lassen sich eigene Schaltpulte, Sonderdekoder, Optomodule usw. realisieren.

Hierzu gibt eine modulare [Codebasis](https://forum.opendcc.de/wiki/doku.php?id=softwarebausteine).

From: <https://forum.opendcc.de/wiki/>- **BiDiB Wiki**

Permanent link: **<https://forum.opendcc.de/wiki/doku.php?id=bidibone&rev=1451645973>**

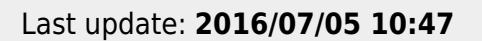

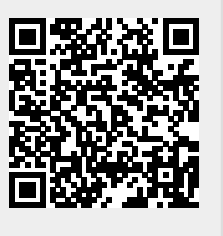